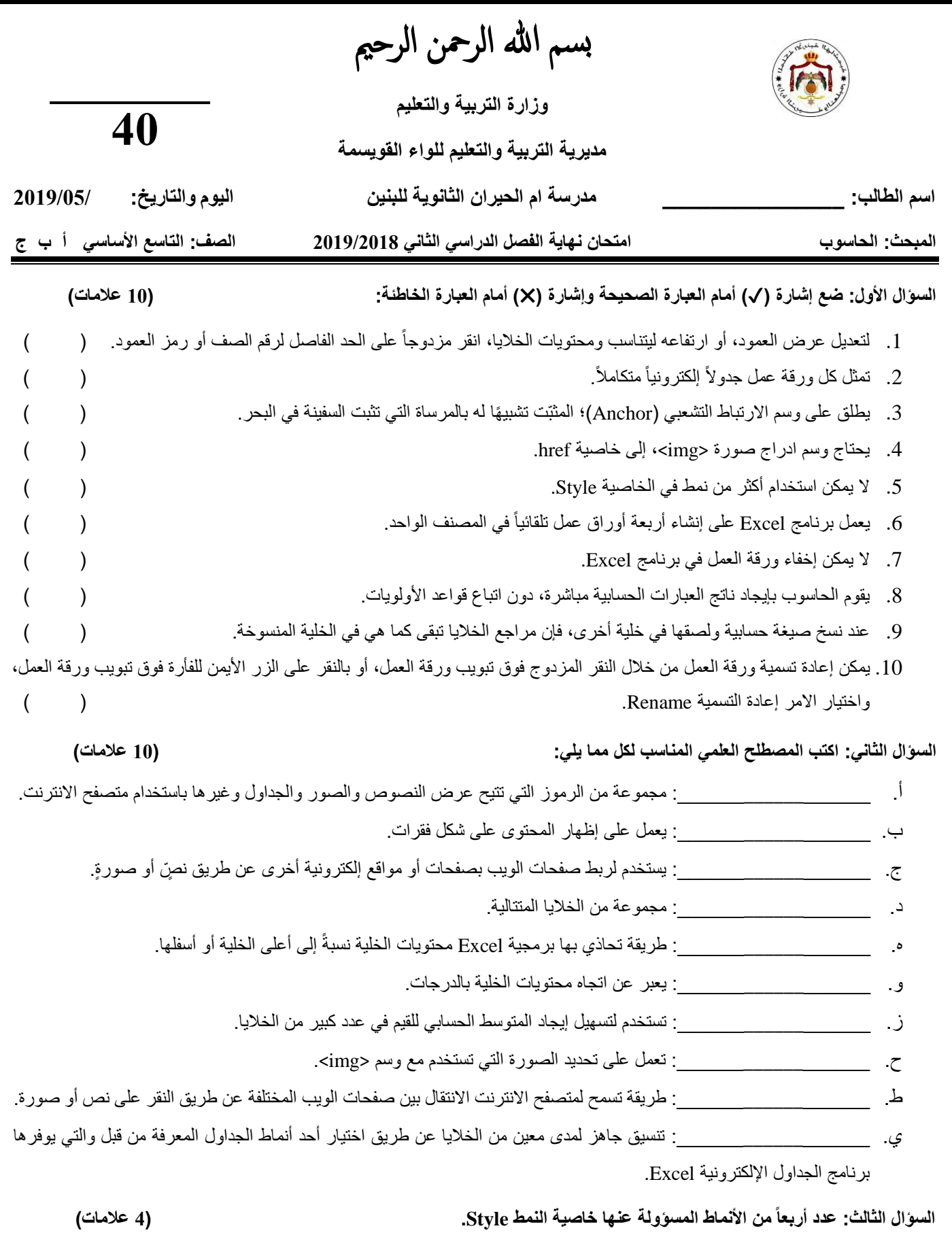

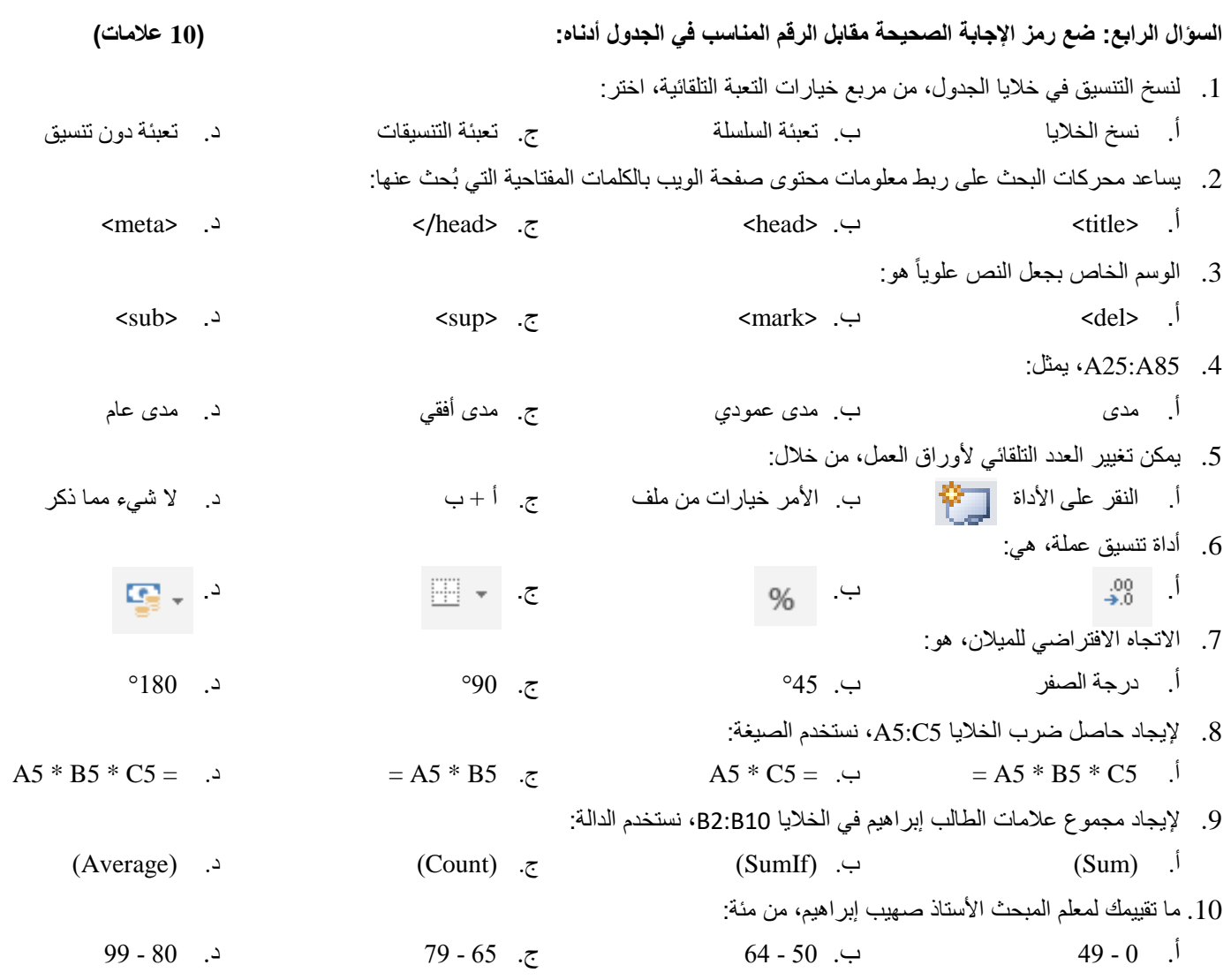

**اإلجابة:**

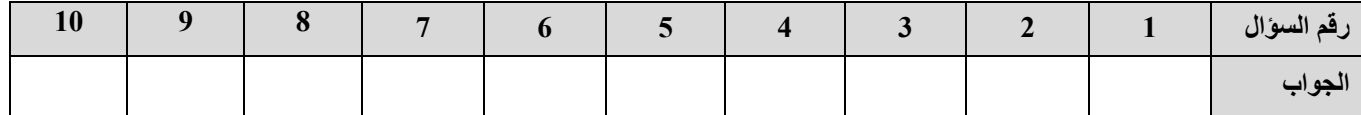

**السؤال الخامس: جد ناتج التعبير الحسابي التالي: )6 عالمات(**

 $12 + 4 / 0.5 * (7 + 3 \cdot (3 * 4 / 4) - 2 \cdot 5)$ 

انتهت ا<mark>لأسئل</mark>ة **أ اعدادالمعلم صهيب ابراهيم**

Sutat